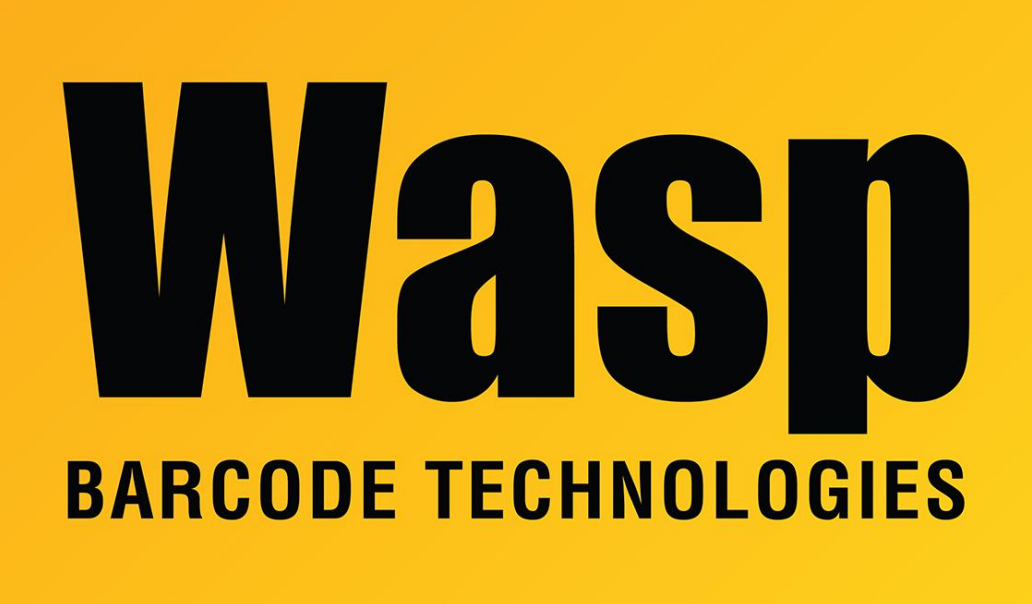

[Portal](https://support.waspbarcode.com/) > [Knowledgebase](https://support.waspbarcode.com/kb) > [Software](https://support.waspbarcode.com/kb/software) > [Reports print on the wrong page size](https://support.waspbarcode.com/kb/articles/reports-print-on-the-wrong-page-size)

## Reports print on the wrong page size

Scott Leonard - 2017-04-10 - in [Software](https://support.waspbarcode.com/kb/software)

When printing the reports, if they come out on a very small paper size  $(2" \times 1", 4" \times 3",$  etc), check in the Windows Printers and Faxes and make sure the default printer is set to the printer you will be using to print the reports.

When the reports are generated, the program queries Windows for the default printer's paper size. If your label printer is set as the default printer, the report will not be generated properly.